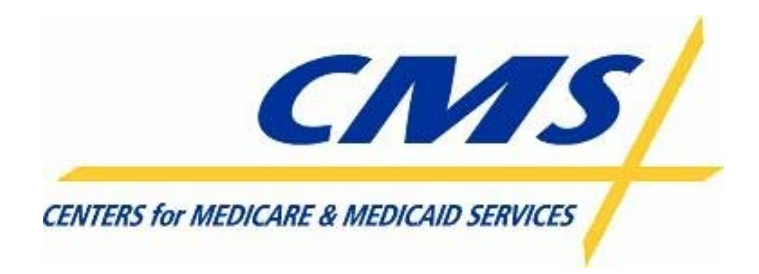

# All Transmissions Overview

CMS MMA Transmissions to and from Medicare Advantage and Prescription Drug Plans

*Version 14* 

December 10, 2007

## **CMS MMA Transmissions To & From the Plans**

Copyright © 2007. All Rights Reserved.

No part of this copyrighted work may be reproduced, modified, or distributed in any form or by any means or stored in any database or retrieval system, without the prior written permission of the Centers for Medicare and Medicaid Services. All Trademarks, Registered Trademarks, Service Marks, brand and product names, and third party information used in this document are the property of their respective business owners.

### **Document Approval:**

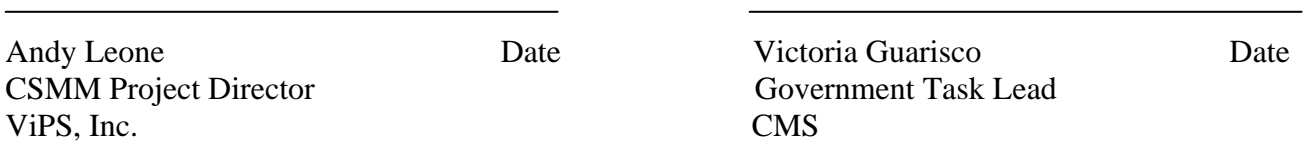

#### **Revision History and Change Description Log**

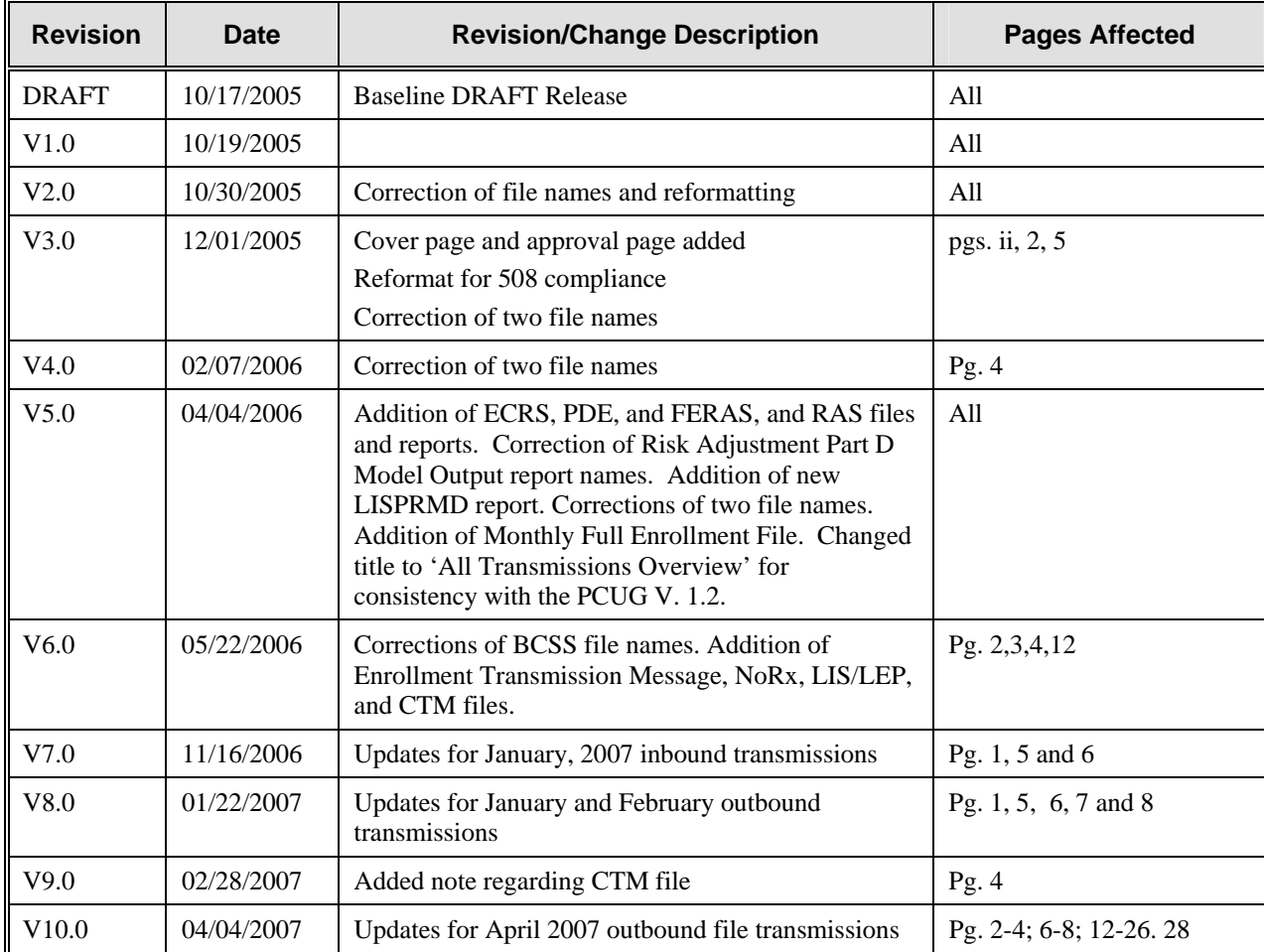

## **CMS MMA Transmissions To & From the Plans**

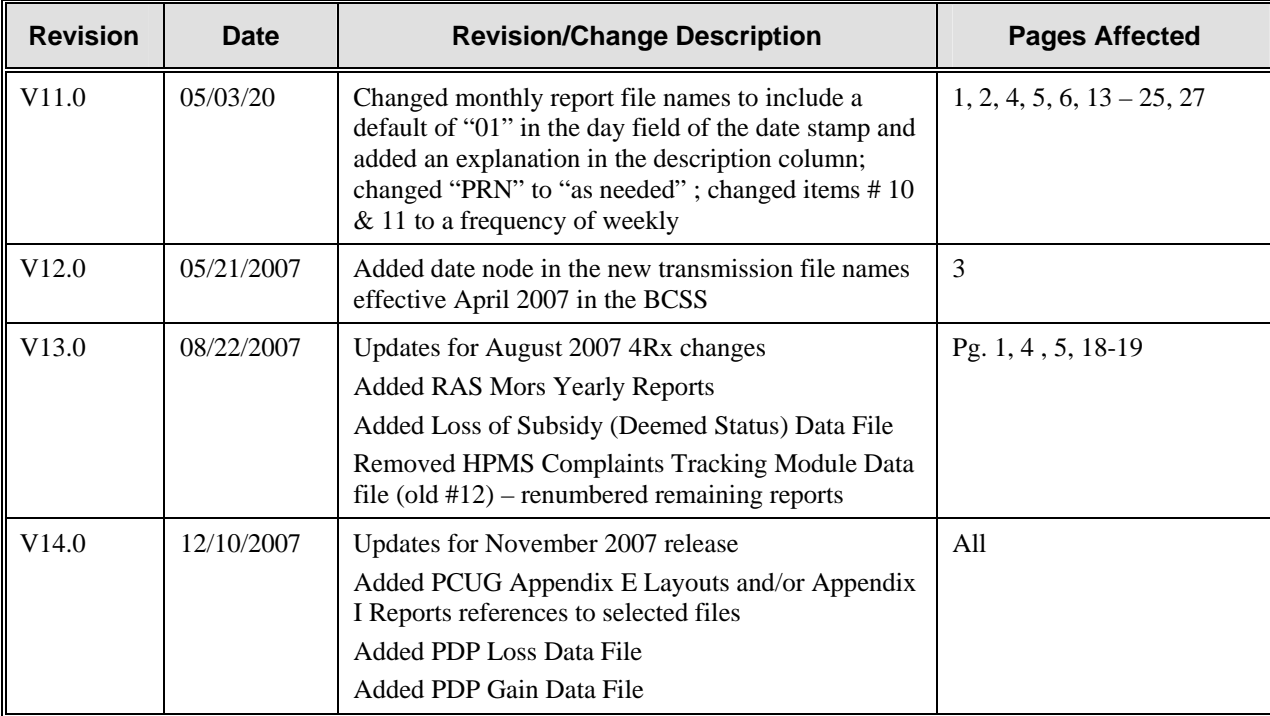

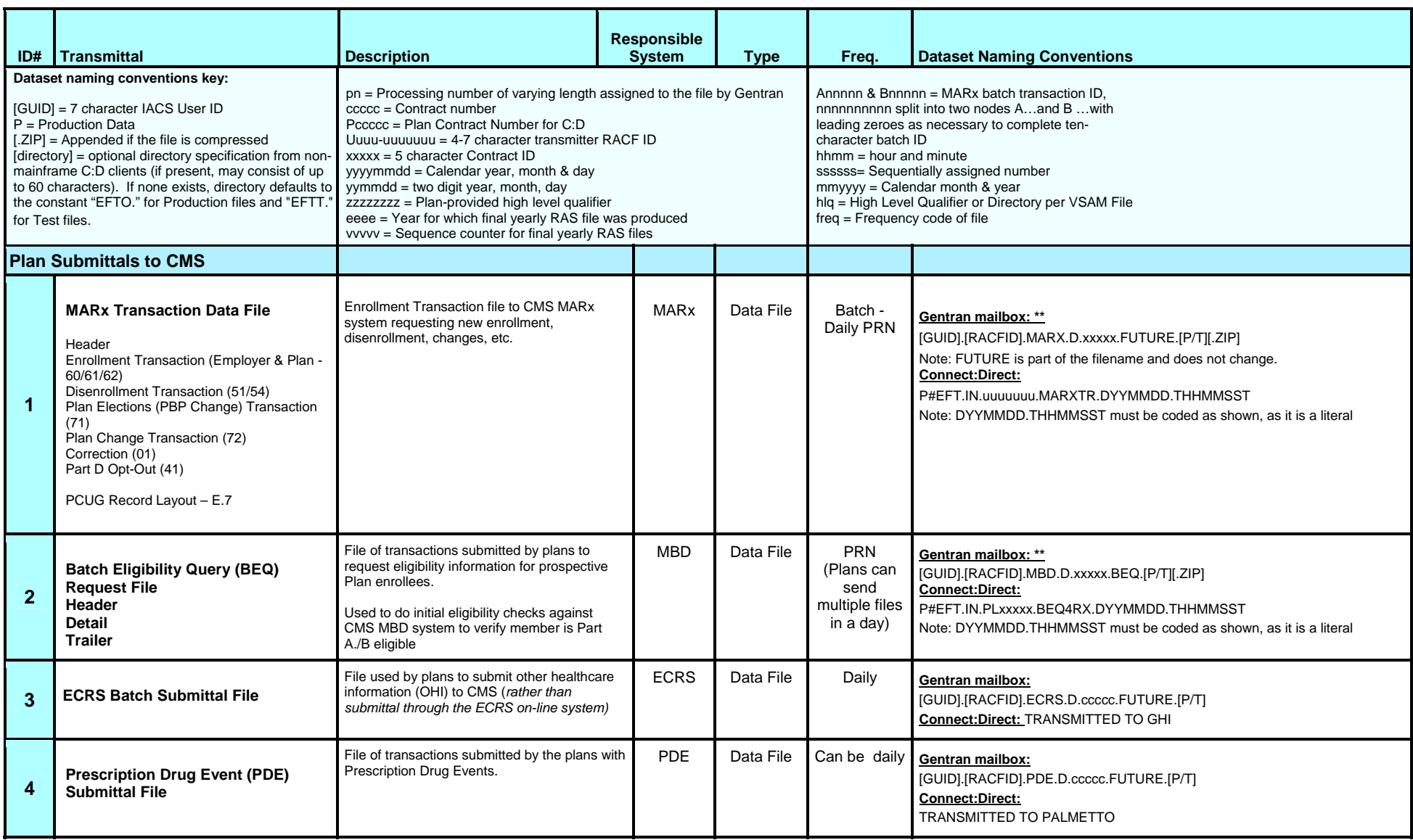

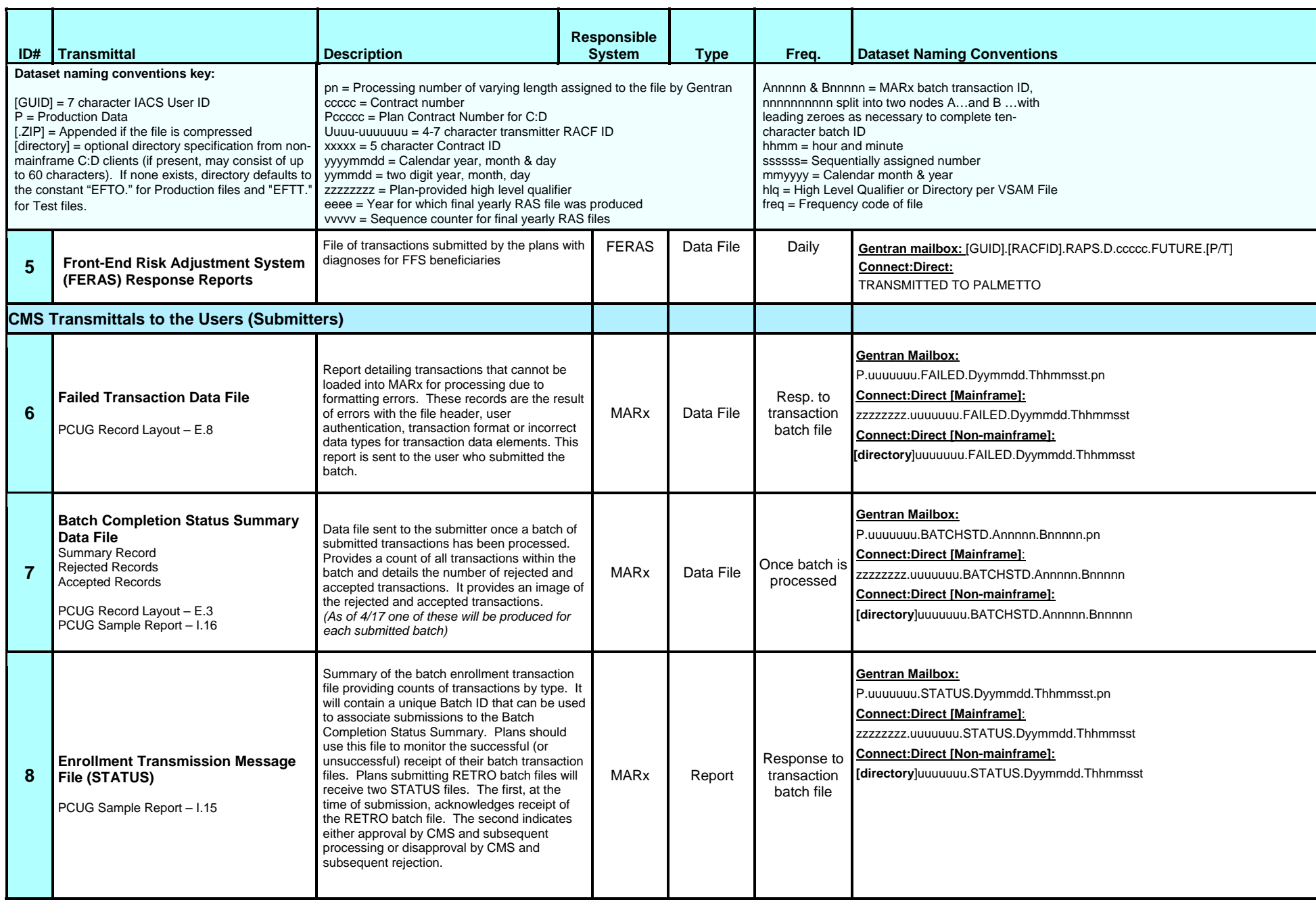

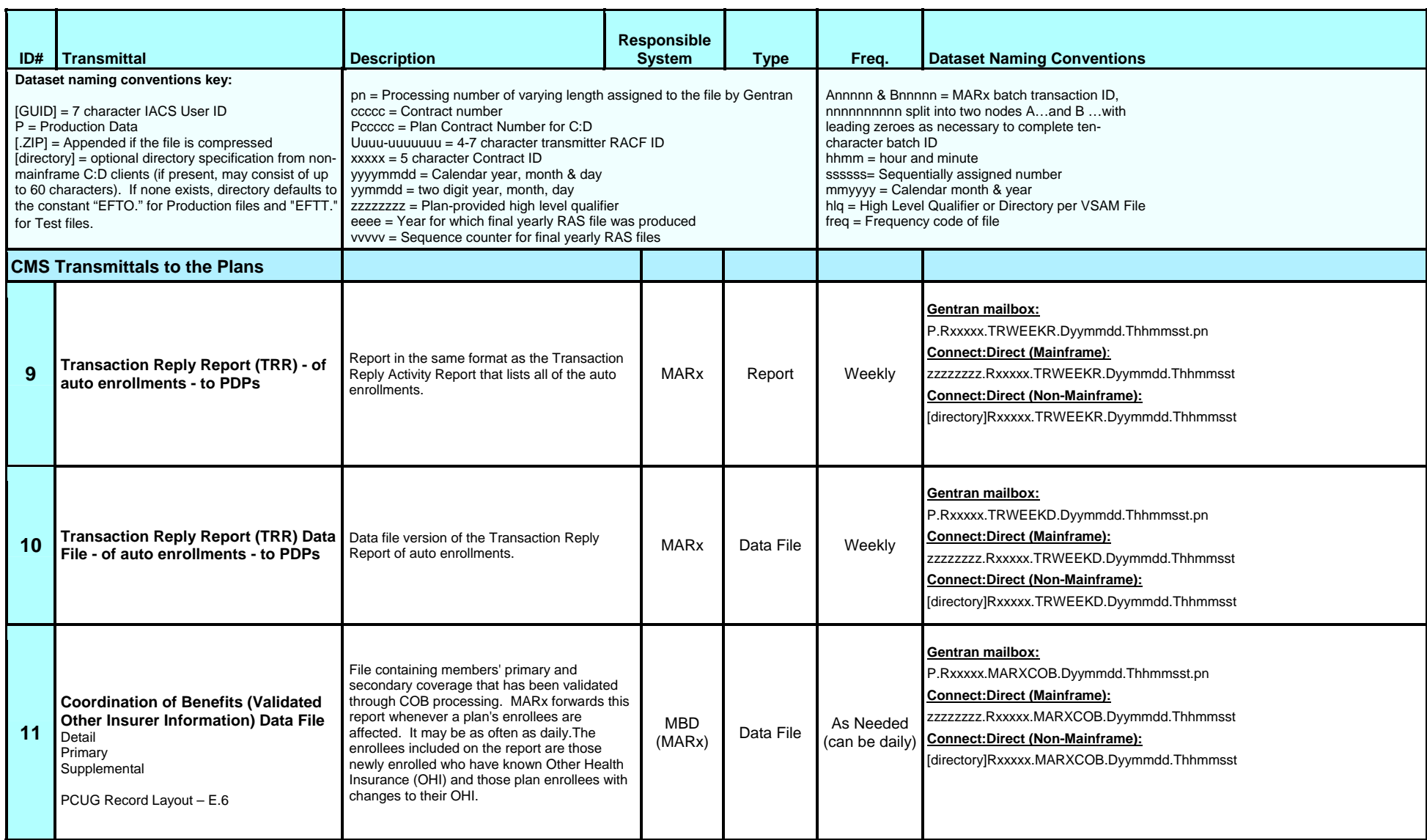

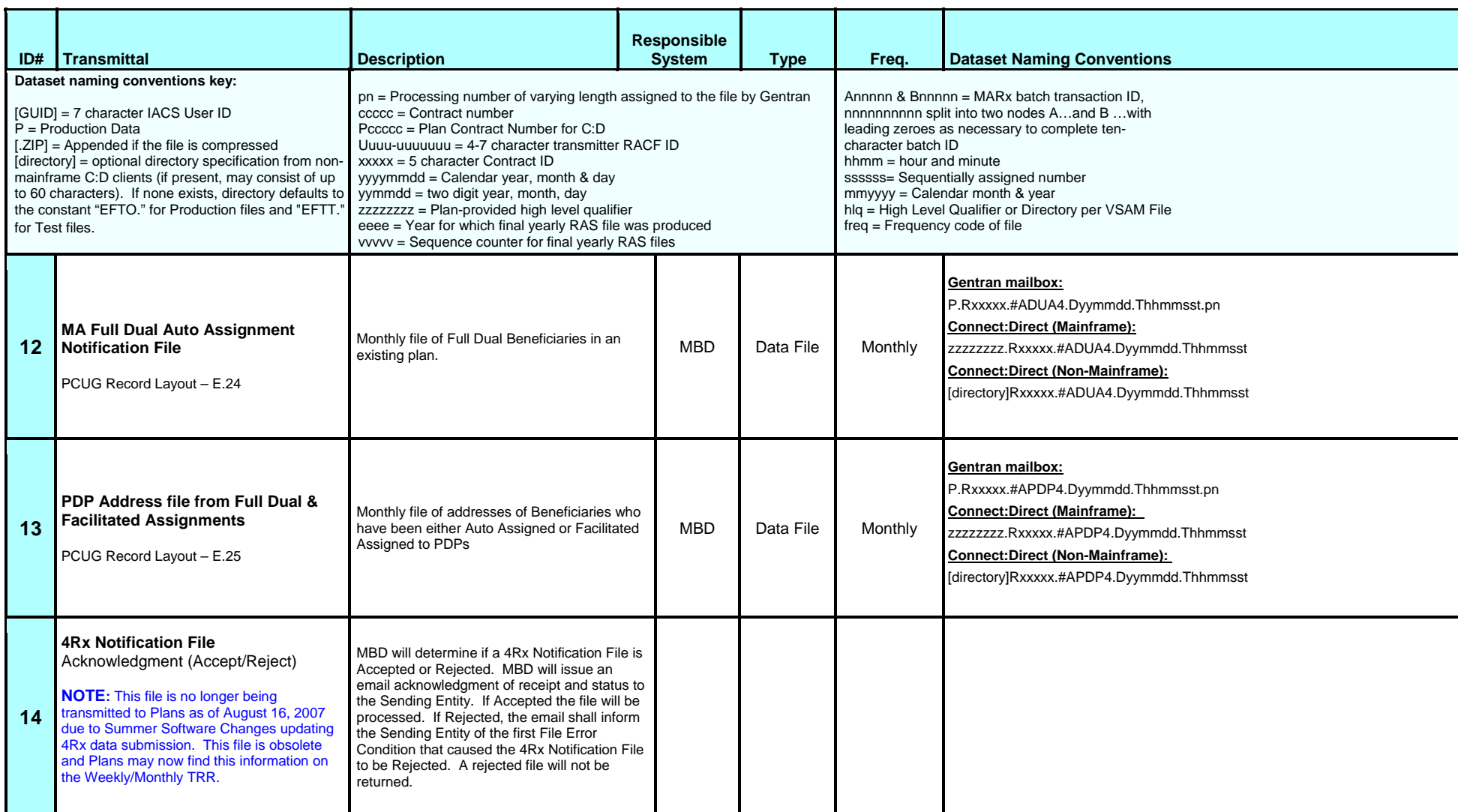

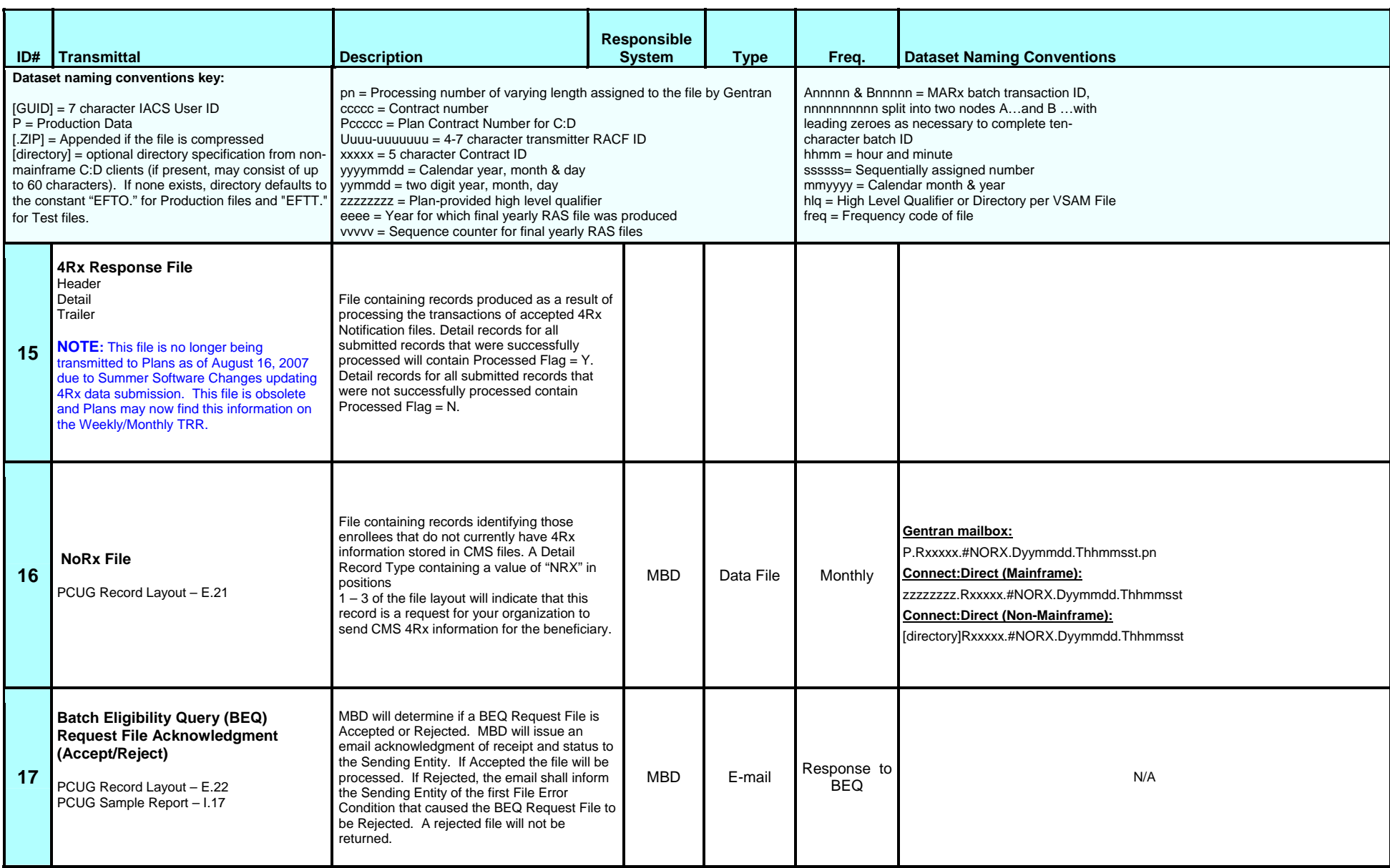

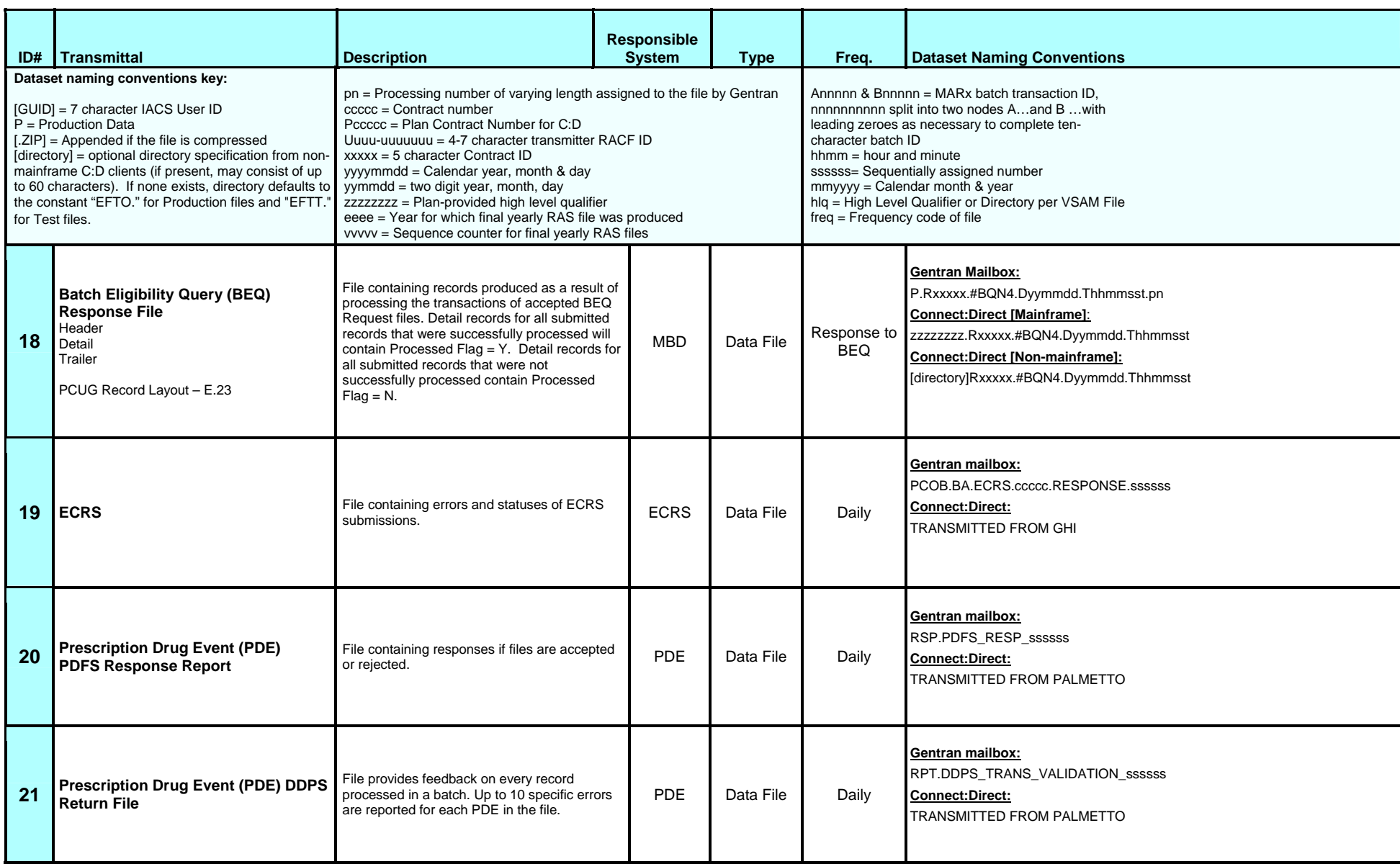

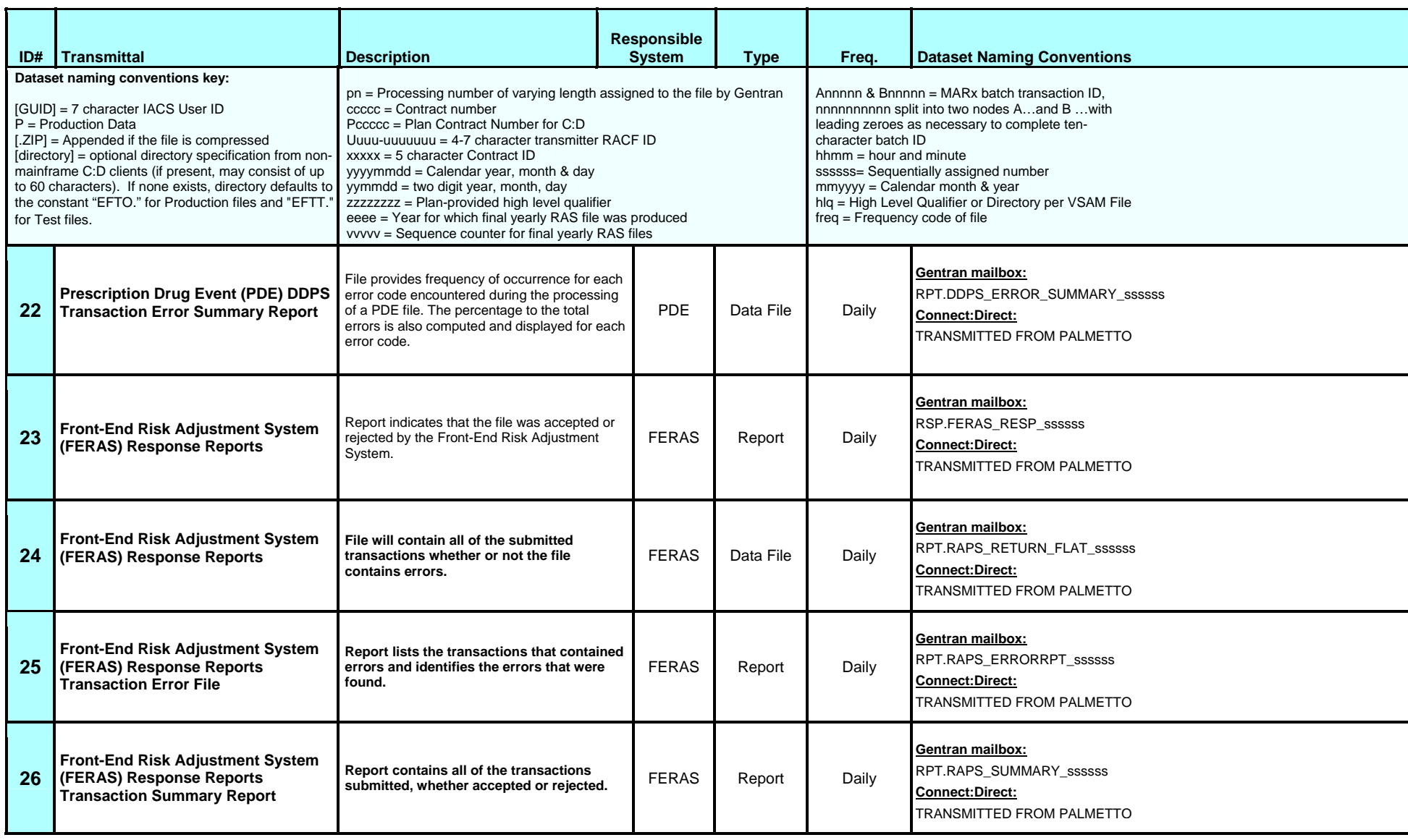

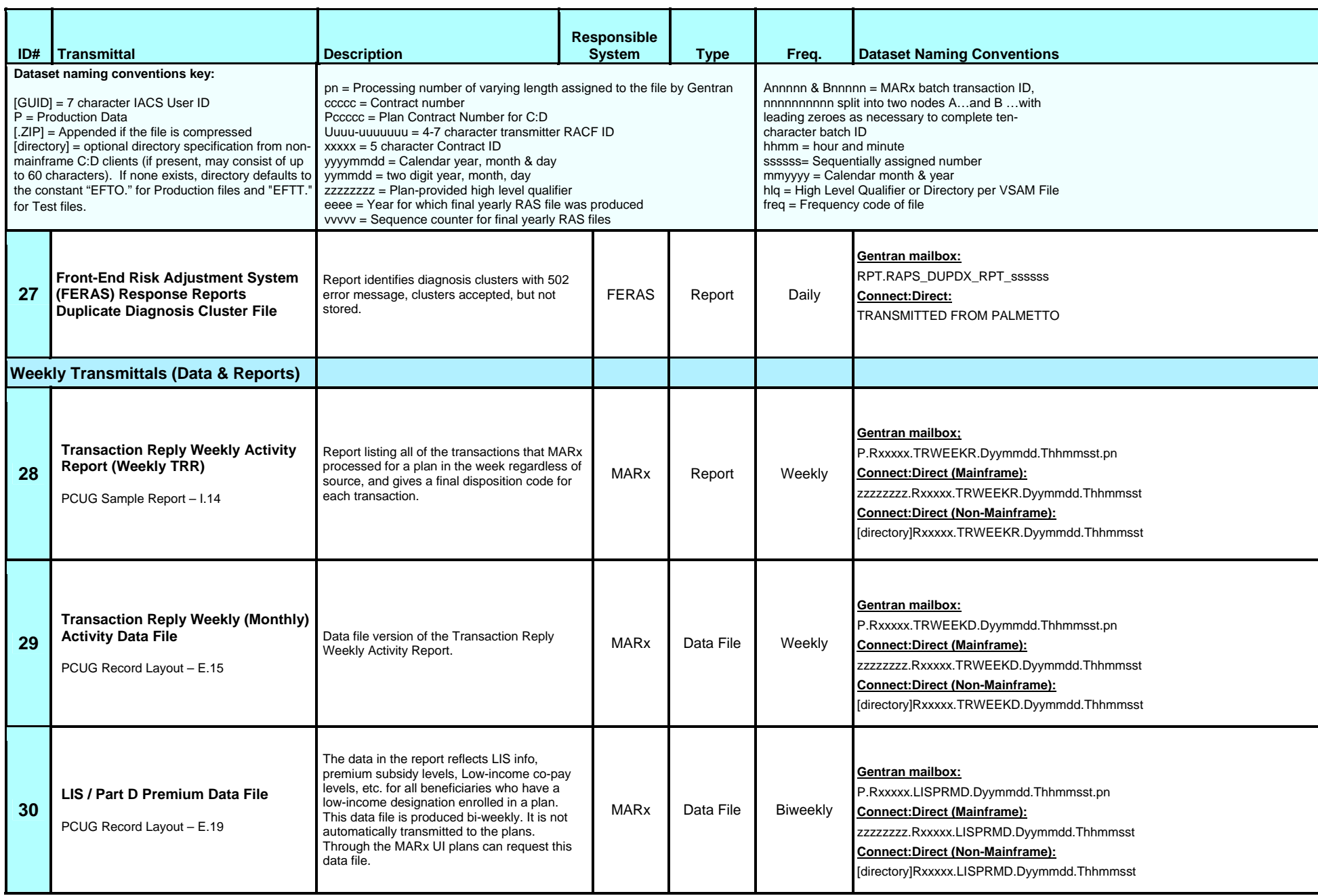

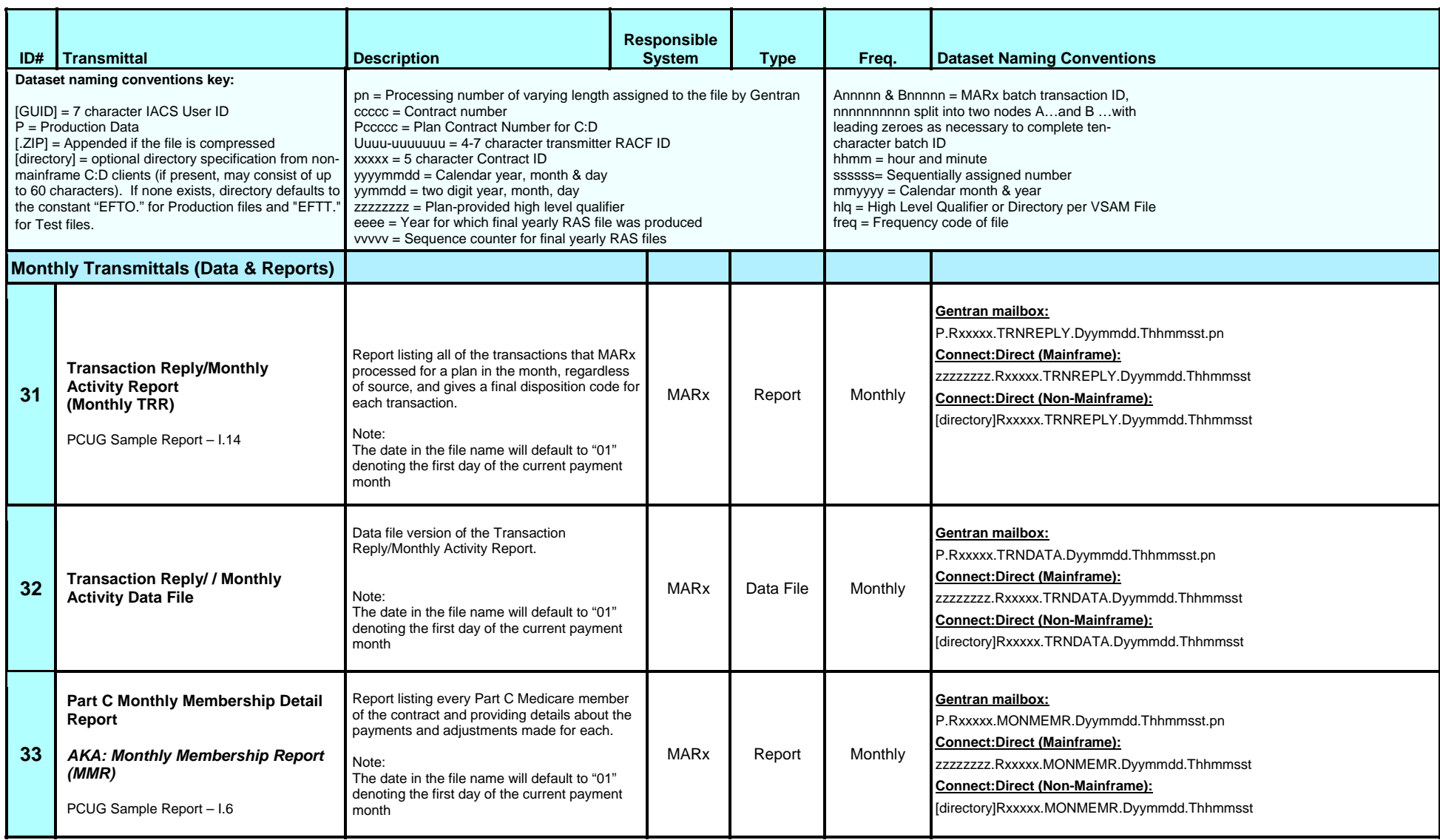

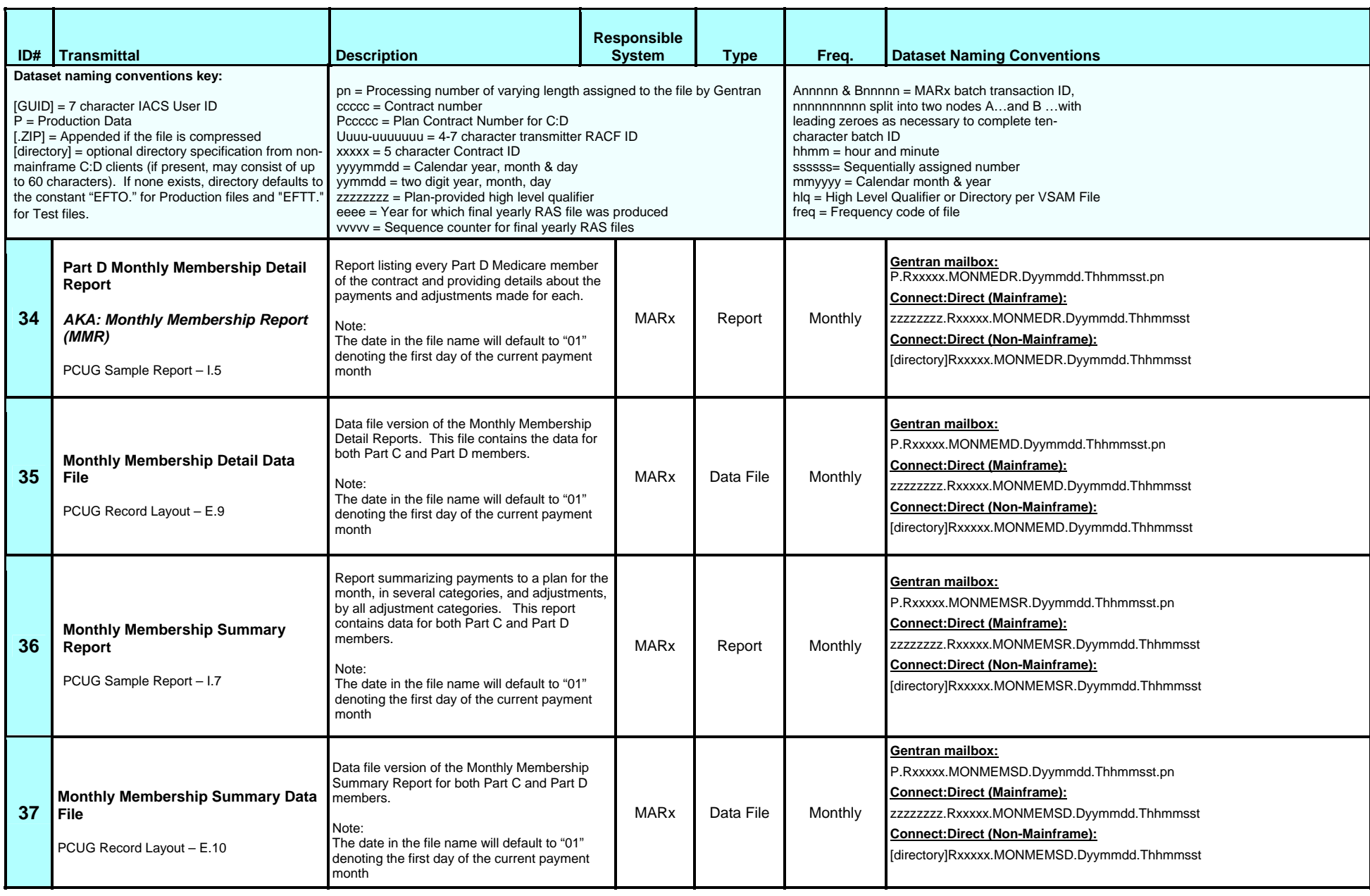

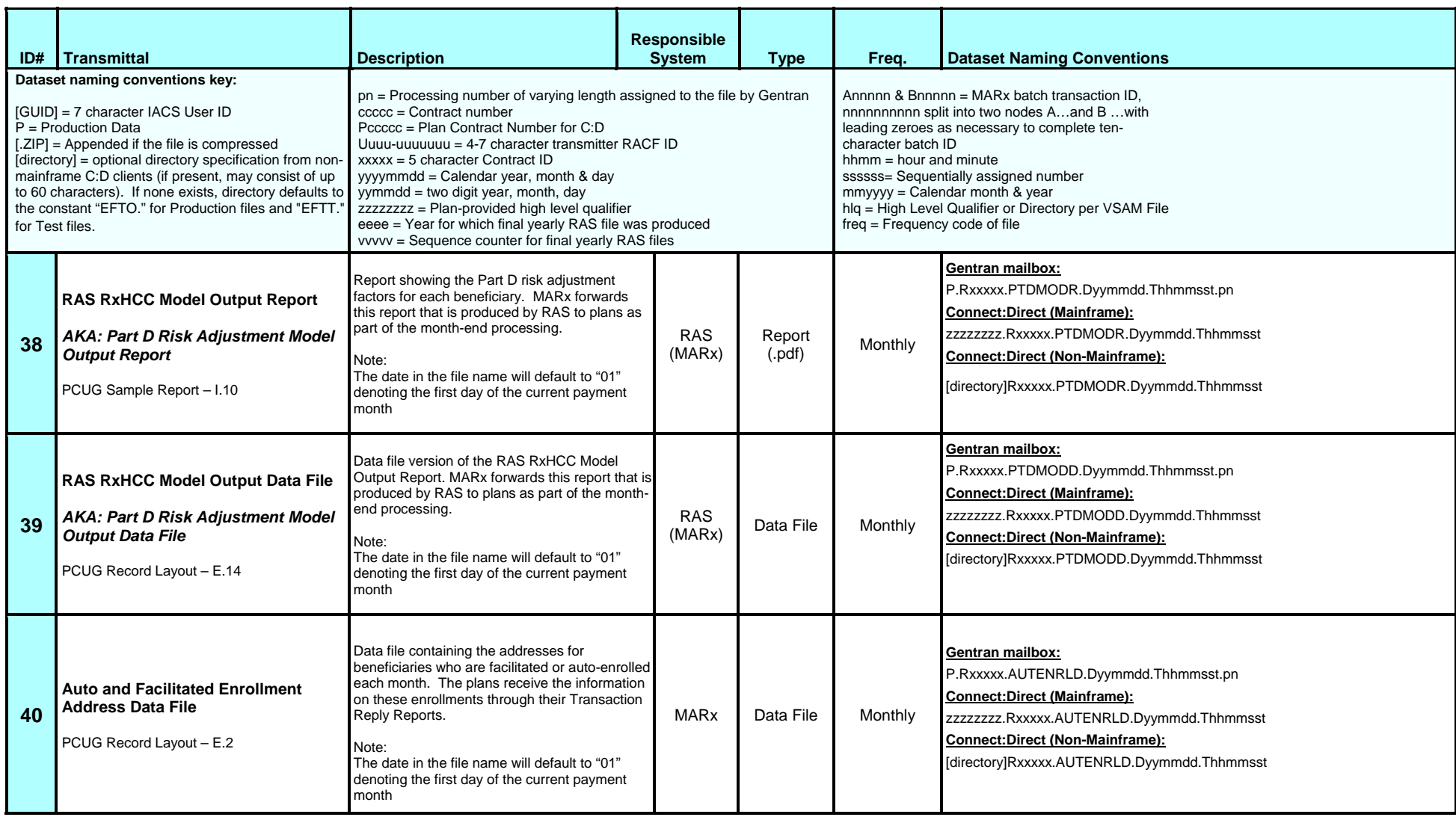

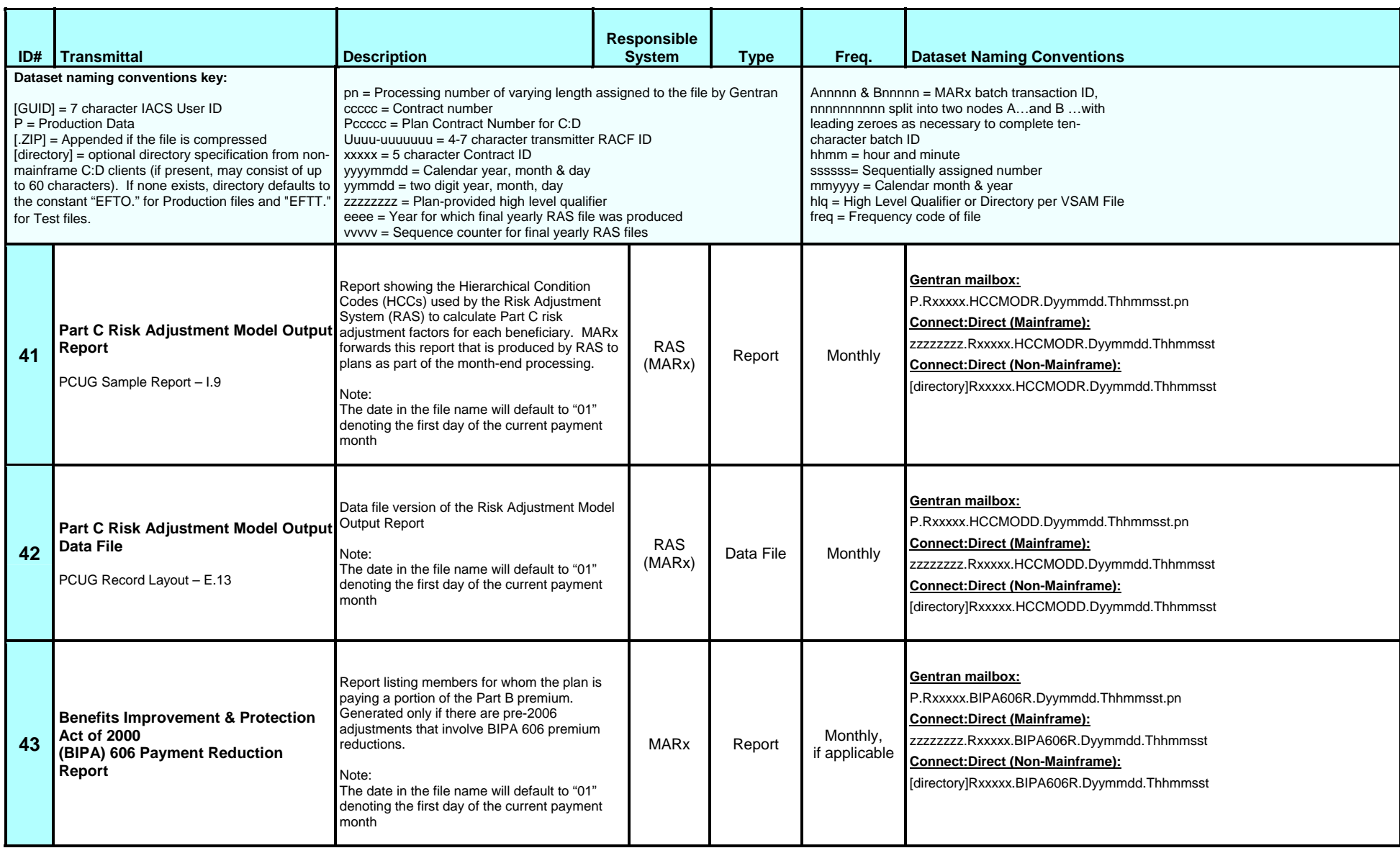

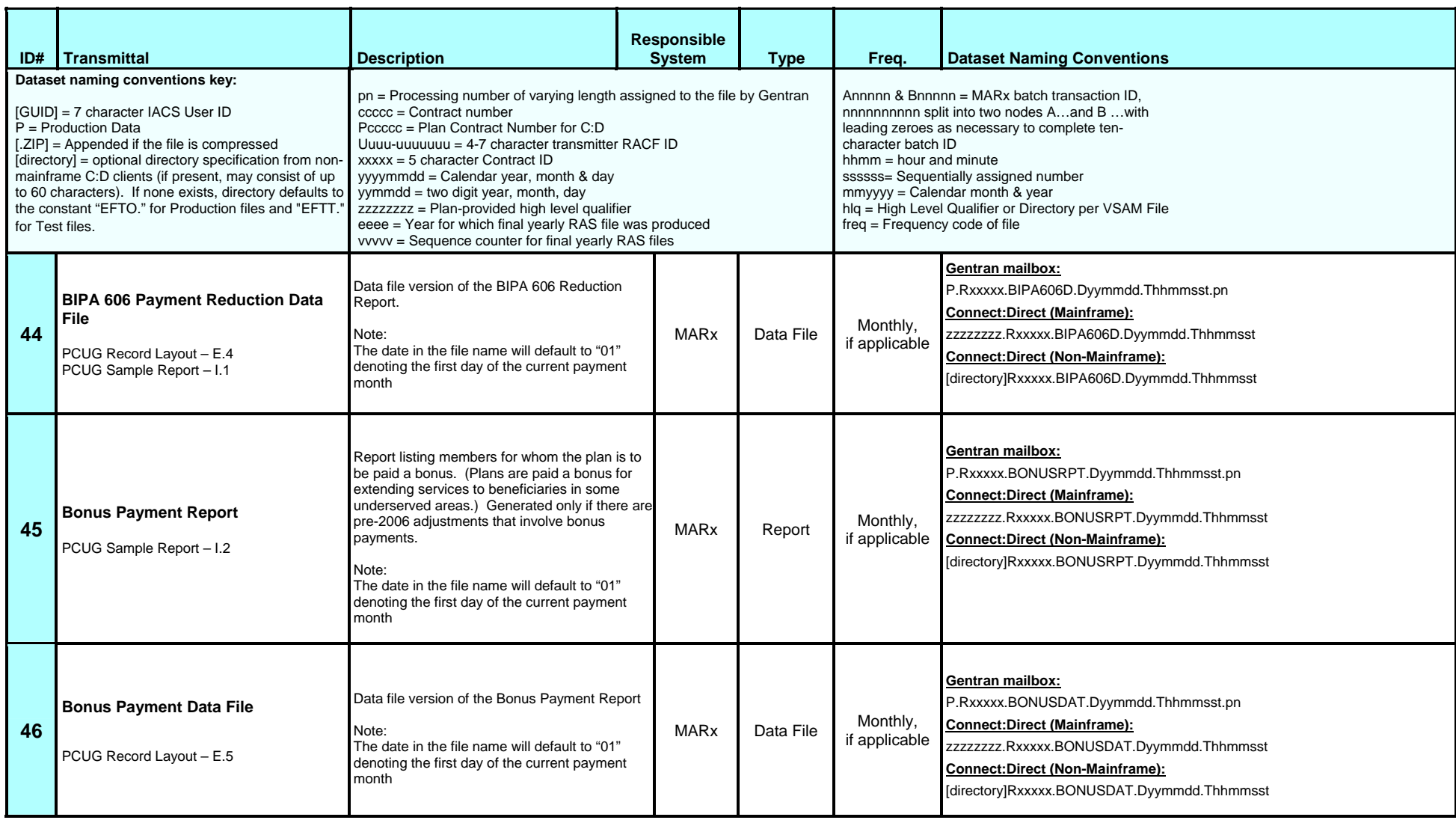

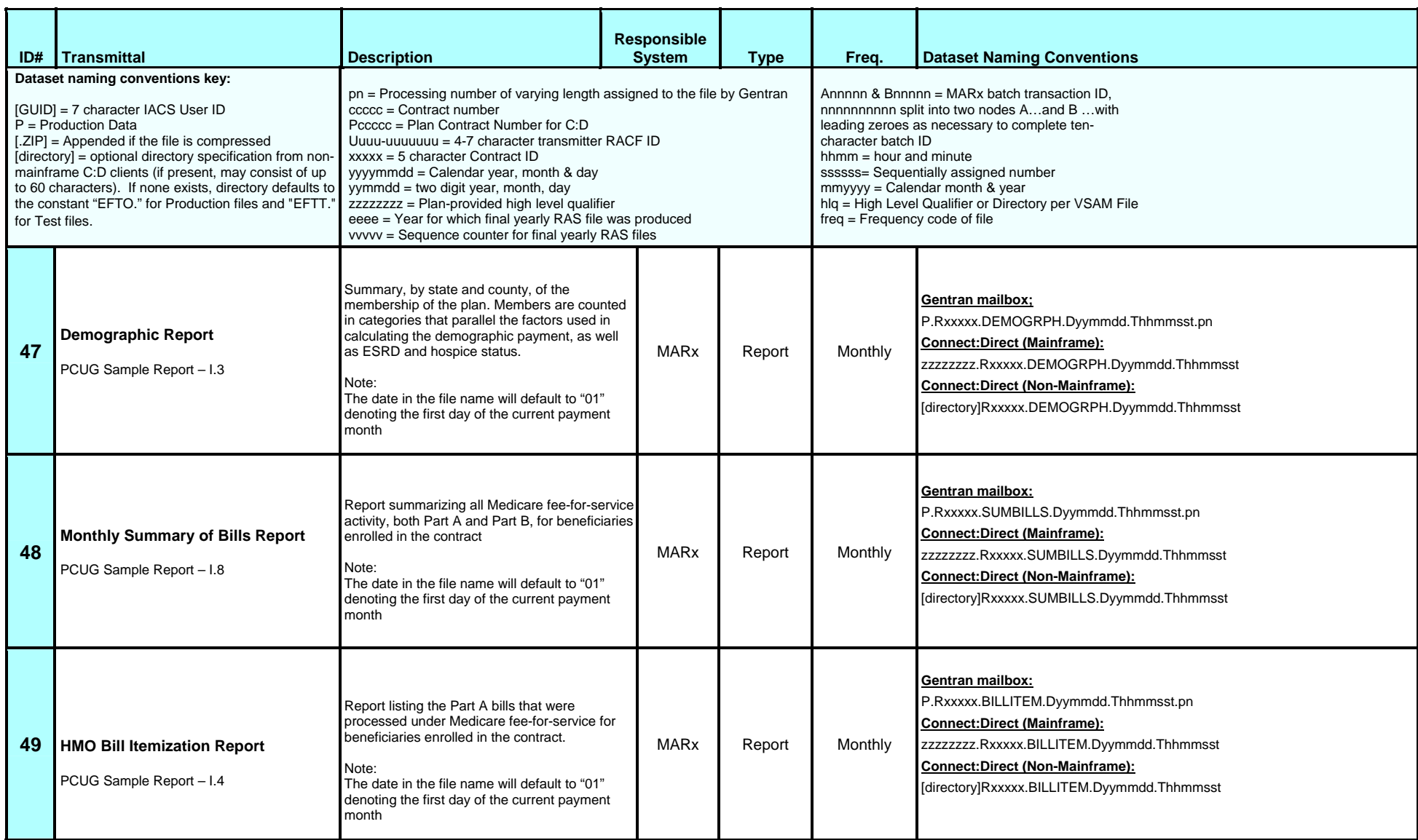

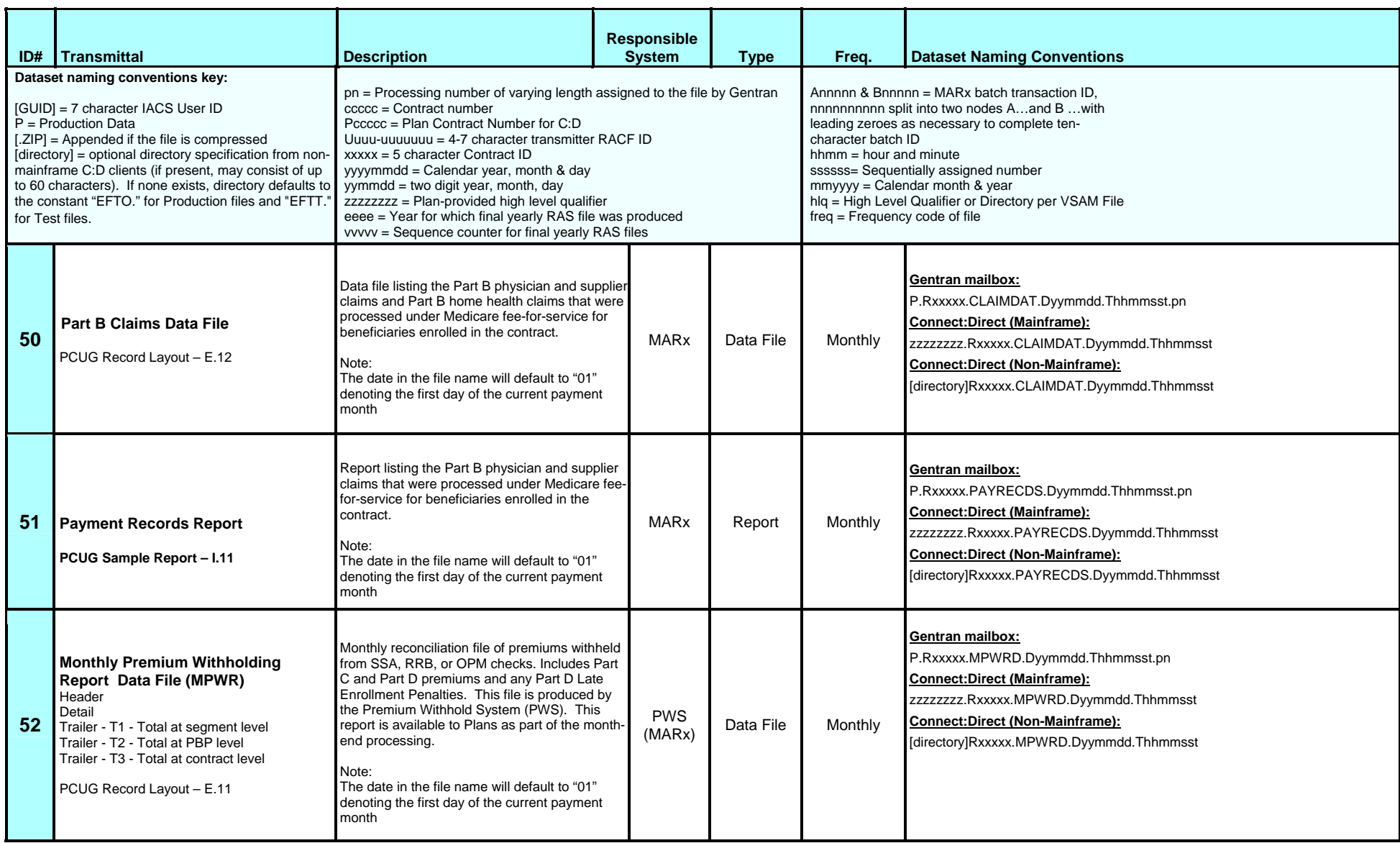

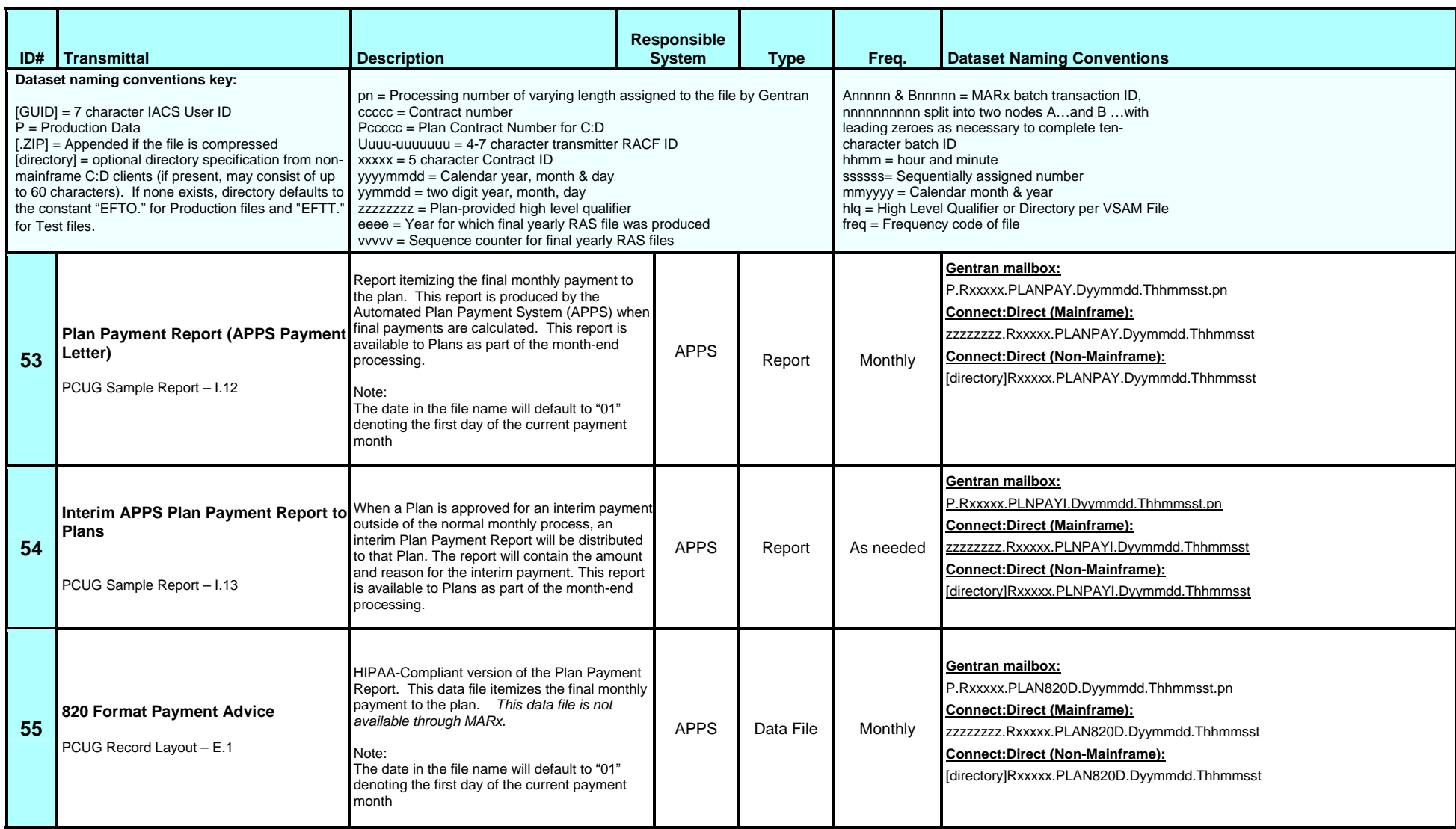

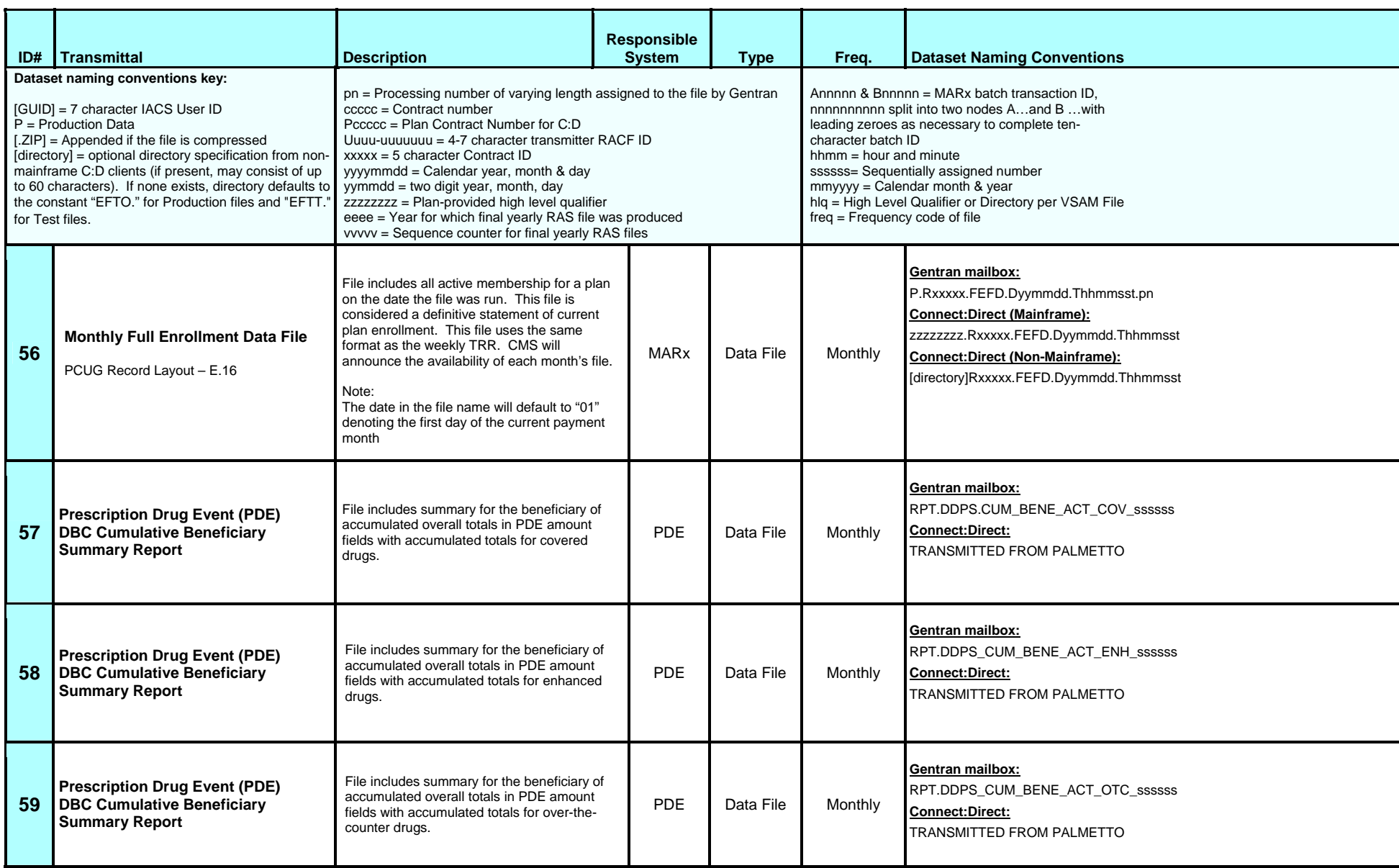

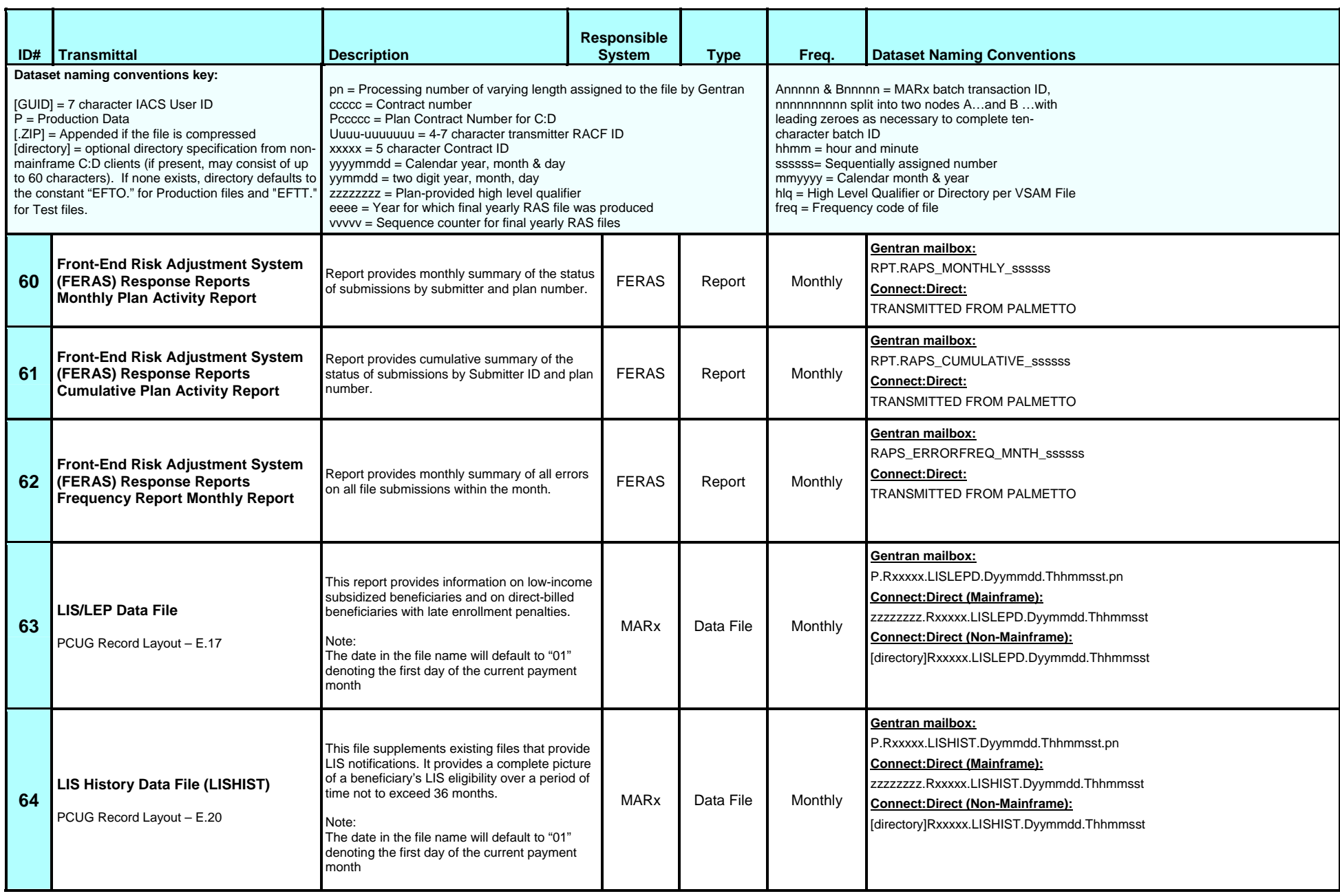

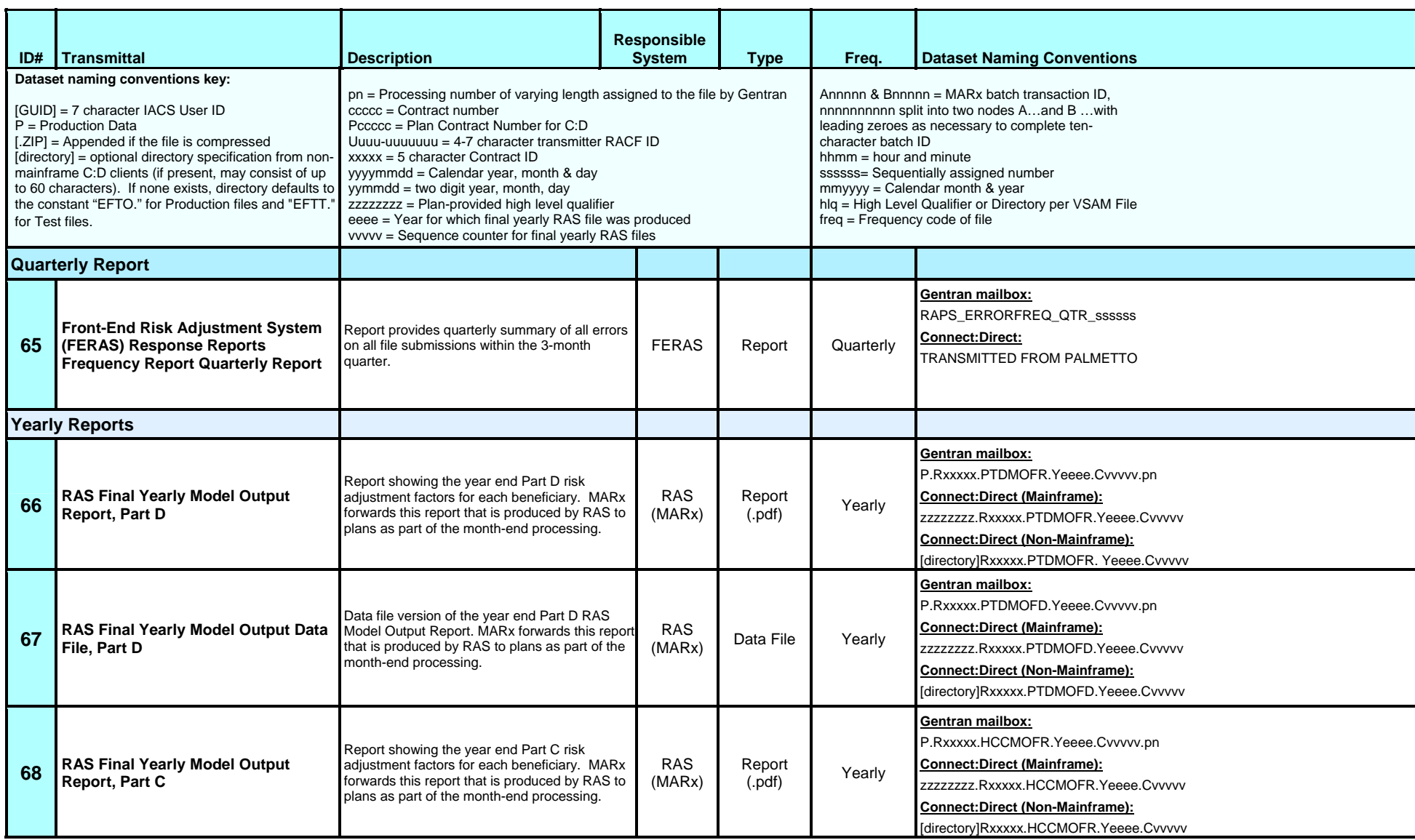

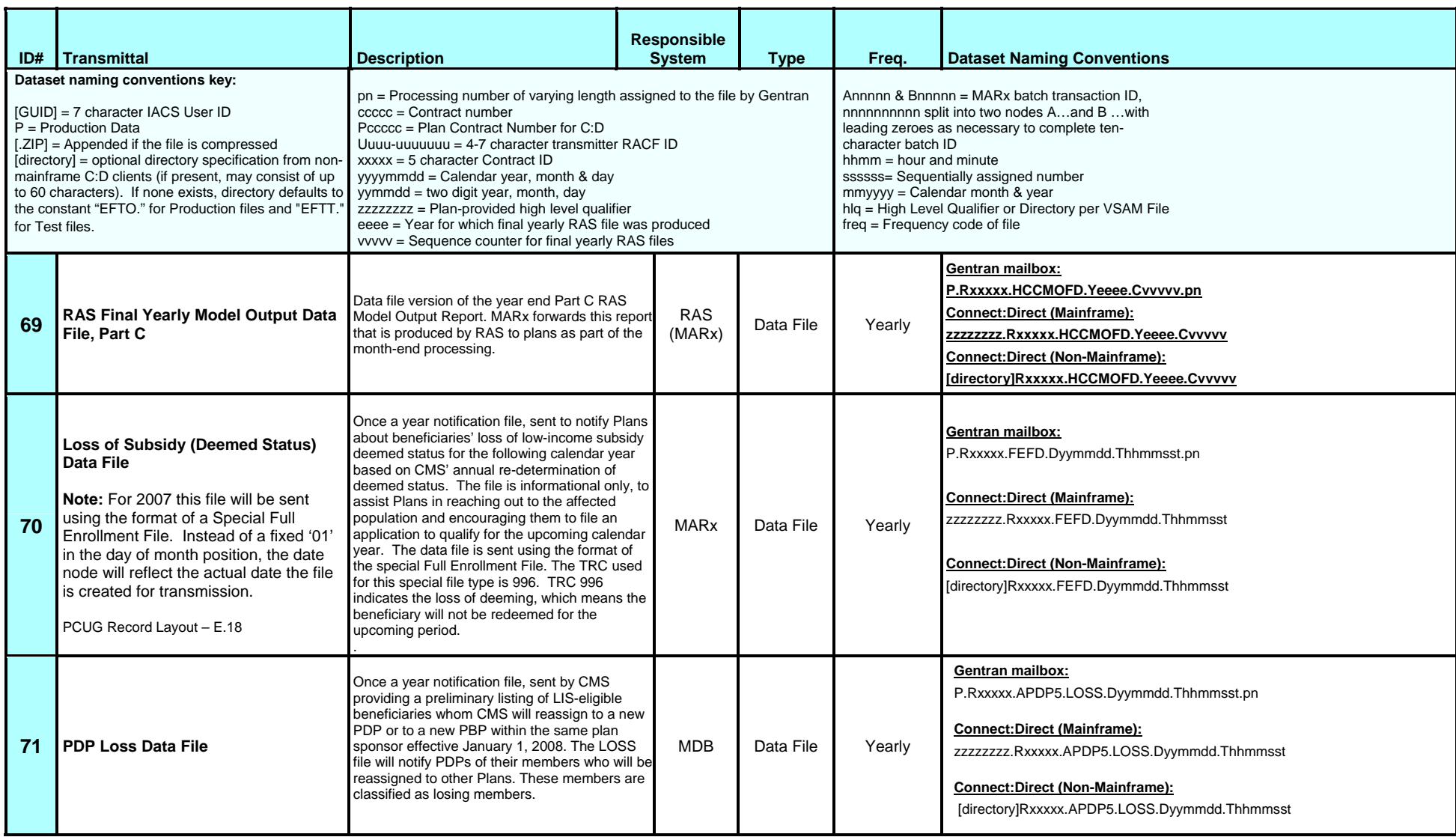

#### *CMS MMA Transmissions Inventory*

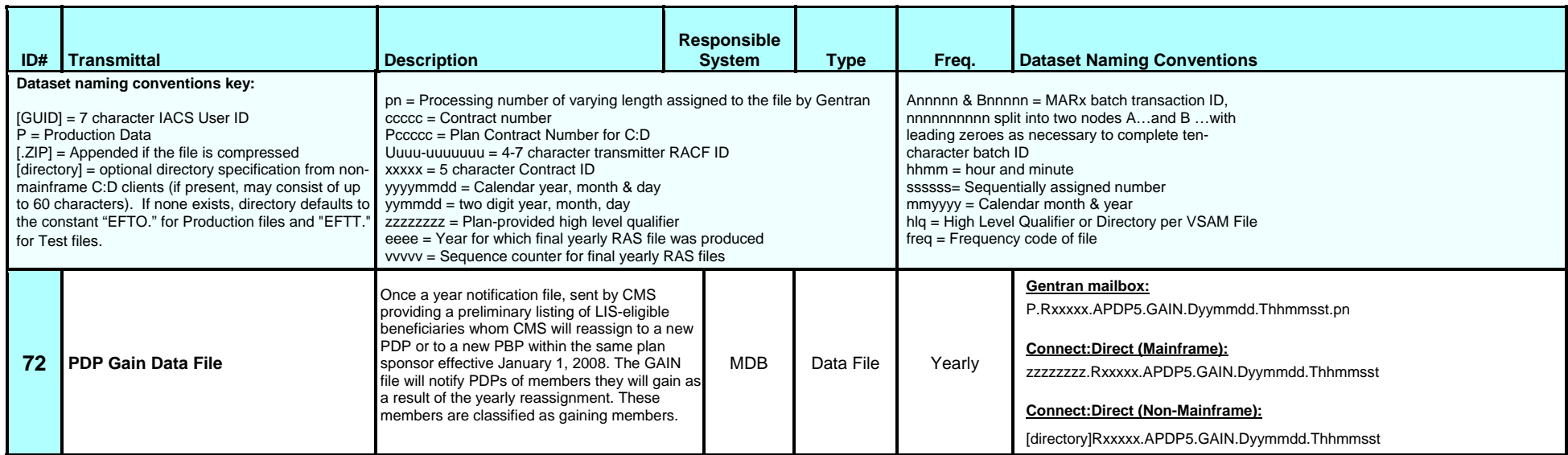